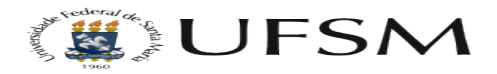

## Tentei criar meu e-mail institucional, mas ele aparece como pendente no sistema. O que devo fazer?

14/05/2024 18:58:34

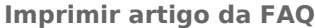

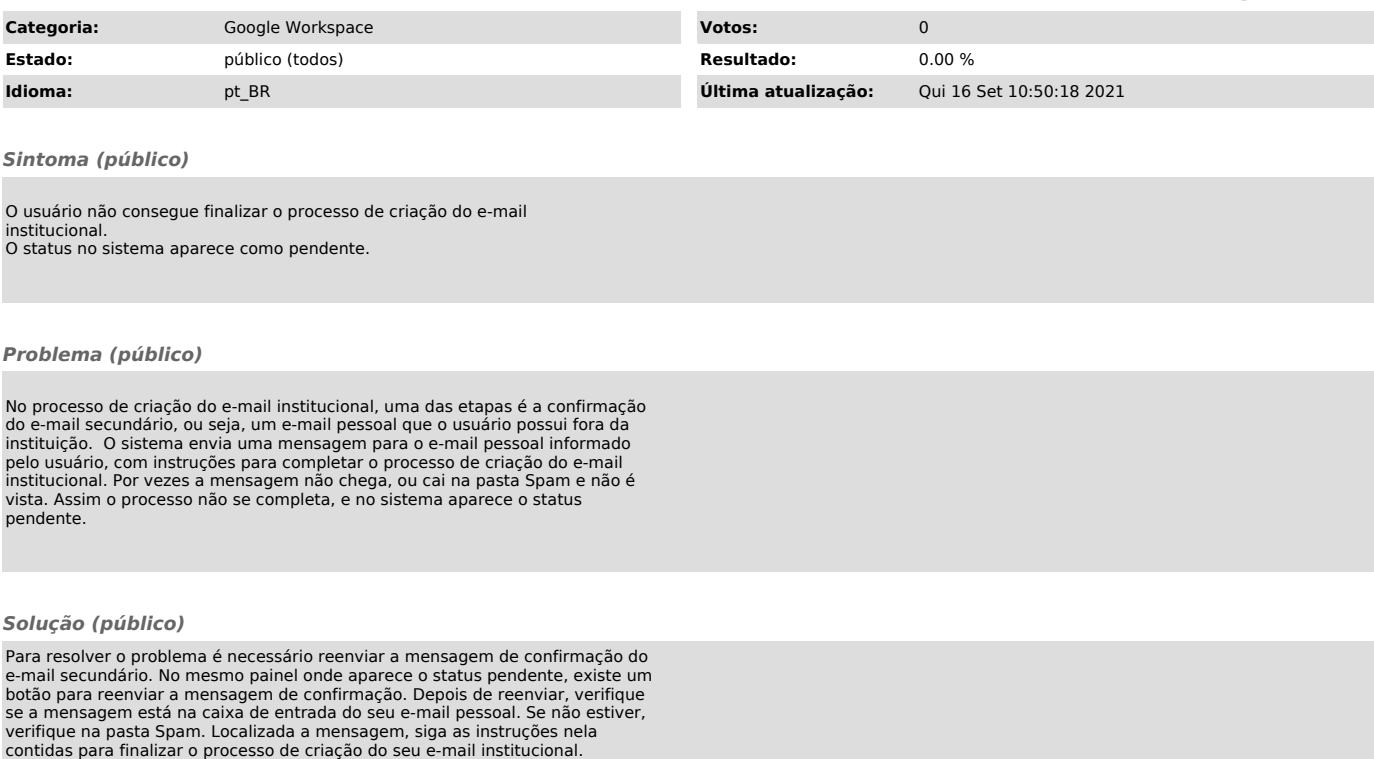

Observação: Este FAQ é válido para a data de sua publicação. Caso algum link ou recurso não funcione, favor comunicar ao Suporte através da abertura de chamada no OTRS, para a devida atualização do artigo.